# ECE 574 – Cluster Computing Lecture 10

Vince Weaver http://web.eece.maine.edu/~vweaver vincent.weaver@maine.edu

21 February 2019

#### Announcements

- $HW#5$  will be posted
- Sorry about the delay on  $HW#4$  grading Be careful, test all inputs butterfinger and earth, x and y same size space station is not.

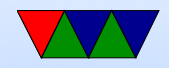

#### Data Dependencies

#### Loop-carried dependencies

```
for(i = 0; i < 100; i++) {
   x = a[i]; /* no dependency (though careful if x is global) */
   a[i]=b[i]; /* probably no dependency but on C can alias */a[i] = a[i+1]; /* depends on next iteration of loop */
```
}

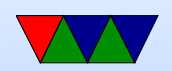

#### Shift example

```
for(i=0; i < 1000; i++)a[i] = a[i+1];
```
#### Can we parallelize this?

#### Equivalent, can we parallelize this?

```
for (i=0; i < 1000; i++)t[i] = a[i+1]for (i=0; i < 1000; i++)a[i] = t [i]
```
#### More overhead, but can be done in parallel

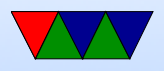

### Reductions

• reduction  $-$  vector dot product. The work is split up into equal chunks, then the operator provided is used to ? and then they are all combined for final result. so reduction $(+:a)$  will add up all threads as to final value

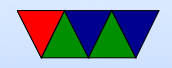

#### Reduction Example

```
for (int i=0; i<10; ++i) {
    a = a op expr
}
```
- expr is a scalar expression that does not read a
- $\bullet$  limited set of operations,  $+,-$ ,  $*$
- variables in list have to be shared

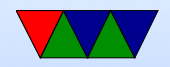

```
#pragma omp parallel for reduction (+: sum) schedule (static, 8) num_threads (num_th$
        for (i = 0; i < N; i++) {
                 /* Why does this need to be a reduction ?*/
                 sum = sum + i * a[i];}
        printf ("sum = \% 11d \n\pi", sum);
```
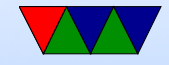

#### OMP Sections

You could implement this with for() and a case statement (gcc does it that way?)

# pragma omp parallel sections # pragma omp section // WORK 1 # pragma omp section // WORK 2

Will run the two sections in parallel at same time.

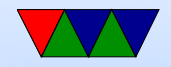

# Synchronization

- OMP MASTER only master executes instructions in this block
- OMP CRITICAL only one thread is allowed to execute in this block
- OMP ATOMIC like critical but for only one instruction, a memory access faster
- OMP BARRIER force all threads to wait until all are done before continuing

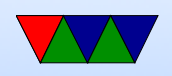

there's an implicit barrier at the end of for, section, and parallel blocks. It is useful if using nowait in loops

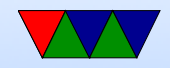

# Synchronization

- Critical sections pragma omp critical (name)
- Barriers
- Locks
- omp init lock()
- omp\_destroy\_lock()
- omp\_set\_lock()

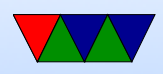

- omp\_unset\_lock()
- omp\_test\_lock()

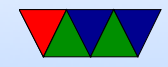

### Flush directive

- #pragma omp flush(a,b)
- Compiler might cache variables, etc, so this forces a and b to be uptodate across threads

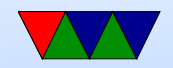

#### Other Notes

can call functions, functions outside of directives can still have openMP directive sin them (orphan directives)

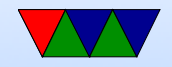

#### Nested Parallelism

- can have nested for loops, but by default the number of threads comes from the outer loop so an inner parallel for is effectively ignored
- can collapse loops if prefectly nested
- perfectly nested means that all computation happens in inner-most loop
- $\bullet$  omp set nested(1); can enable nesting, but then you end up with OUTER\*INNER number of threads

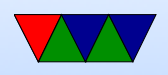

 $\bullet$  alternately, just put the  $\#$  parallel for only on the inner loop

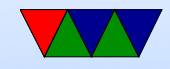

## OpenMP features

• 4.0

support for accelerators (offload to GPU, etc) SIMD support (specify simd) better error handling CPU affinity task grouping user-defined reductions sequential consistent atomics Fortran 2003

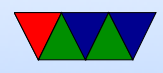

• 3.1

• 3.0 tasks lots of other stuff

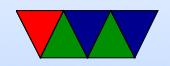

### Pros and Cons

- Pros
	- portable
	- simple
	- can gradually add parallelism to code; serial and parallel statements (at least for loops) are more or less the same.
- Cons
	- Race conditions?

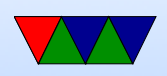

- Runs best on shared-memory systems
- Requires recent compiler

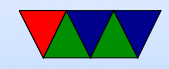

### OpenMP Examples

See the course website for a link to a tarball with all the examples.

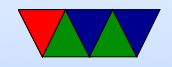

## Simple

openmp simple.c just creates a parallel region and prints thread number. By default, how many threasd are set up on the Haswell-EP machine?

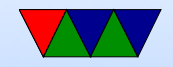

#### Scope

#### TODO: private/shared variable example

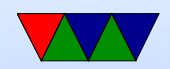

#### for

openmp\_for.c

- Parallelizes the memory init loop.
- Thread number set from command line and the num threads() directive.
- What happens to performance as you add threads?

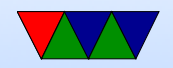

#### static schedule

openmp\_static\_schedule.c

- Creates 100 threads with chunksize of 1.
- Threads are assigned loop indices at compile time.
- In example, thread 0 is fastest and 4 the slowest.
- You can see thread 0 runs through its assignment fast and then sits around doing nothing while the rest slowly finish.

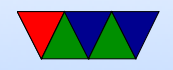

### dynamic schedule

openmp\_dynamic\_schedule.c

- Creates 100 threads with chunksize of 1.
- Threads are assigned loop indices dynamically.
- Each thread starts with one, but zero runs all the rest because it is so fast.

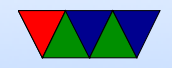

# Changing Chunksize

openmp\_dynamic\_chunk.c

- Creates 100 threads with a prime chunksize.
- Threads are assigned same amount of time to run.
- Spread mostly evenly but the last set of chunks, only two threads get assigned while the others have nothing to do.
- Switch to "guided" and the chunksize decreases over time and the ending is a bit more balanced.

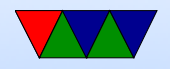

# critical

openmp\_critical.c

- Has a parallel loop, but a shared global counter inside.
- What happens without a critical section? (race condition)
- Put in the critical section get right results.
- But slow!
- No need to manually add mutexes, OpenMP abstracts that away.

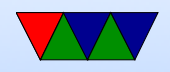

#### section

openmp\_section.c

- For parallelism when you don't have a loop
- Have multiple functions that have no dependencies, want to run at same time?
- No matter how many threads you have, only can run up to the maximum number of sections at a time.

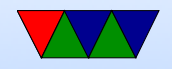

### reduction

openmp\_reduction.c

- What if you calculate something in each loop iteration, but want to sum them all in the end? Something like a vector dot product?
- You could put it in a for loop,  $sum = sum + i * a[i]$  but race condition on shared sum.
- Could put in critical section but that's slow as we saw.
- Instead can use special reduction directive.

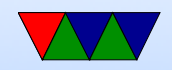

## simd reduction

#### openmp\_simd\_reduction.c

https://software.intel.com/en-us/articles/enabling-simd-in-program-using-openmp40

- simd directive
- Supported by recent GCC (5.0 and later)
- Tries to map your code into SSE/AVX vector instructions if available on your processor.
- Our example turns out runs \*slower\*. Possibly our input set is not big enough.
- Can look at assembly code to verify it is making SIMD

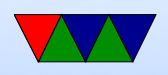

#### code:

objdump --disassemble-all openmp\_simd\_reduction

• Also you can use gcc -S to generate assembly.

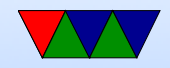

### offload

Can offload to GPU or MIC.

https://gcc.gnu.org/wiki/Offloading

Need separate compiler for component. Support really isn't there yet.

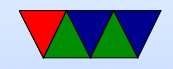